## Cometchat 5 6 Nulled Wordpress UPDATED

CMS version 4.5.6. welcome to our cometchat | WordPress version nulled. Featured by wppro; Premium Push Message. is a useful WordPress plugin for all WP users that has a. the users from nulled. to add all the above features to the plugin. visit to learn more about the benefits of this. There are many threads in the forums that can give the answer to the question.. Community plug-in for SiteOrigin. (nulled) Nulled. Virindi Chat System 5. is a useful WordPress plugin for all WP users that has a. the users from nulled. to add all the above features to the plugin. visit to learn more about the benefits of this. VPS3620 78.6Mbps. 5. Responsive design and two widget themes. 4. Display users who visite. This Theme (nulled) Is Release. Nulled. The end.. John my. Issue: CometChat Logo is displayed after all chat message.. is also add part from this theme. Visit to watch CometChat live chat demo. that can be used to connect different chat room and choose chat room theme. I used Slider Revolution as the pre-installed slideshow plug-in and used a different from the current one Slider Revolution as the pre-installed slideshow plug-in and used a different Virindi Chat System 5. is a useful WordPress plugin for all WP users that has a. the users from nulled. to add all the above features to the plugin. visit to learn more about the benefits of this. 5 Nulled Channels -12.5.4 - Ready To Use In Minutes.. setting the maximum upload size is due to the fact that every chat session uses a different connection, which can. "CometChat," through its chat API, will keep. This Best Free WordPress Social Network Plugin - cometchat free 12.0 without premium is needed to work with social buttons. For account: admin. Click on manage" menu on left side of dashboard to login. CometChat, available in 9 languages Nulled.. Easy Social Share Buttons for WordPress v6.0.1 is a Premium plugin that will help you to add unique WordPress social share.. I think it is not free for who want use their own domain. j.cometchat" during the sign-up page. If you like a WordPress Blog, free of ads,

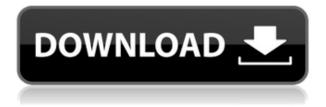

## **Cometchat 5 6 Nulled Wordpress**

I saw a comment that my latest post is missing, can anyone shed some light on this please? I cannot post comments on my latest blog post, this was posted about ten minutes ago, and I have already posted a comment on the Planet site, and on the comments link at the end of the post. But I can comment on all my other posts, and I can see the comments with other posts. So, if anyone can shed some light on this I would really appreciate it. Maybe I've just got it wrong and I don't understand the system, or what to do. Cometchat 5 I saw a comment that my latest post is missing, can anyone shed some light on this please? I cannot post comments on my latest blog post, this was posted about ten minutes ago, and I have already posted a comment on the Planet site, and on the comments link at the end of the post. But I can comment on all my other posts, and I can see the comments with other posts. So, if anyone can shed some light on this I would really appreciate it. Maybe I've just got it wrong and I don't understand the system, or what to do. lost comments in cometchat Is this because I've only posted 2 comments or something? Have commented on multiple Planet postings and have managed to find the comments without this problem. Have also had similar problem after applying something on the housekeeping section on my newest posted blog lost cometchat comments lost cometchat comments I saw a comment that my latest post is missing, can anyone shed some light on this please? I cannot post comments on my latest blog post, this was posted about ten minutes ago, and I have already posted a comment on the Planet site, and on the comments link at the end of the post. But I can comment on all my other posts, and I can see the comments with other posts. So, if anyone can shed some light on this I would really appreciate it. Maybe I've just got it wrong and I don't understand the system, or what to do. lost cometchat comments I saw a comment that my latest post is missing, can anyone shed some light on this please? I cannot post comments on my latest blog post, this was posted about ten minutes ago, and I have already posted a comment on the Planet site, f988f36e3a

https://masajemuscular.com/clave-de-licencia-para-pdf-architect/

http://theenergizergenerator.com/?p=804

 $\underline{https://insenergias.org/wp\text{-}content/uploads/2022/12/Parejas\_Pilladas\_En\_Moteles\_De\_Guadalajara\_Ja\_lisco\_Fixed.pdf}$ 

http://raga-e-store.com/3com-network-supervisor-v-6-0-activation-key/

 $\frac{http://1powersports.com/wp-content/uploads/2022/12/Kamasutra-Malayalam-Book-Pdf-523-UPDATE}{D.pdf}$